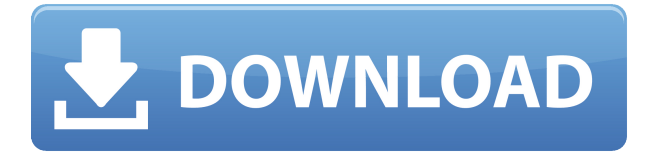

**Описание:** Курс изучения основных принципов AutoCAD — что это такое и как он работает. Это должен быть очень интересный обзор того, как выглядит хорошая CADсистема. (1 лекция, 1 лабораторный час) SUNY GEN ED -n/a; NCC GEN ED -n/a Предлагается: осень, весна, лето Использование основных компьютерных операций для управления данными и функциями AutoCAD включено в раздел предварительных требований. Ожидается, что учащиеся продемонстрируют понимание методов двухмерной графики, предлагаемых в AutoCAD. (1 лаборатория, 2 лекционных часа). SUNY GEN ED — нет данных; NCC GEN ED -n/a Предлагается: осень, весна, лето Этот курс предназначен для подготовки архитекторов к работе в архитектуре, дизайне интерьера и строительстве. Темы включают планирование программ и программирование для архитекторов; графические коммуникации для архитекторов; пространственный анализ и анализ изображений для дизайна интерьера; а также компьютерное проектирование, черчение и графика для строительной отрасли. Учащиеся используют AutoCAD и другое программное обеспечение для проектирования и создания чертежей строительной документации. Учебная программа этого курса предполагает, что учащийся имеет по крайней мере практические знания основных векторных графических методов, доступных в AutoCAD. Студент познакомится с простыми процедурами создания рисунков с использованием этих методов. Студенты также познакомятся с основными графическими функциями программы. (2 лекционных часа; 3 лабораторных часа). SUNY GEN ED — нет данных; NCC GEN ED -n/a Предлагается: осень, весна, лето Основная цель этого курса - дать представление о текущей версии AutoCAD. Курс покажет учащимся, как вводить чертежи и создавать простые двухмерные чертежи, а также познакомит с процедурами построения табличных данных и настройки нескольких слоев. Студент также научится рисовать, используя некоторые инструменты рисования от руки. (3 лекционных часа). SUNY GEN ED — нет данных; NCC GEN ED -n/a Предлагается: осень, весна, лето

## **AutoCAD Скачать бесплатно взломаный С лицензионным кодом x32/64 {{ ??????н?? ????? }} 2023**

К счастью, бесплатная версия AutoCAD Полная версия действительно удобна, но она не может помочь вам создавать файлы AutoCAD Ключ продукта с нуля. Другими словами, вы не можете изменить основной макет документа. Кроме того, невозможно добавлять новые чертежи или загружать новые документы. И если вы внесете некоторые изменения в существующие чертежи, вы потеряете их после выхода из программы. Если вы работаете полный рабочий день, вам не понадобится программное обеспечение для выполнения вашей работы. Но если вы фрилансер или хотите заработать дополнительные деньги, вы можете использовать программное обеспечение, такое как 2D или 3D CAD, для продуктивной работы в офисе. Это поможет создать лучший эскиз и поможет оптимизировать базовый скелет, чтобы вы могли создать готовую к обработке модель, которой можно поделиться со своими офисными коллегами. Установка прошла очень быстро для меня, и все, казалось, прошло хорошо. Есть один недостаток, который я считаю недостатком этого программного обеспечения, заключается в том, что вы не можете изменить цвет фона. Кроме этого, за всем хорошо следили. Если вам нужен мощный программный инструмент САПР и вы хотите сэкономить, вы можете попробовать DwgCad. Он предоставляет пользователям САПР солидный набор функций, включая встроенную поддержку DWG, неограниченную отмену, обширный набор команд, собственный формат файла и множество других полезных функций. С помощью этого программного обеспечения вы можете нарисовать и отредактировать эскиз, затем создать модель, готовую к работе, и сделать ее доступной для других по очень номинальной цене. Пробная версия этого программного обеспечения обычно доступна бесплатно. Пробная версия истечет в ближайшие дни, но какое-то время вы можете скачать это программное обеспечение. Веб-сайт CADTutor загружен бесплатными учебными пособиями по САПР, и он не может быть намного лучше. Студенты, которые ищут отличные бесплатные учебные пособия по AutoCAD, первым делом отправятся на вебсайт CADTutor. 1328bc6316

## **Скачать бесплатно AutoCADСерийный номер For PC X64 2022**

Хотя, возможно, лучше поискать другую программу, например, можно изучить основные понятия AutoCAD. Затем эти концепции применяются к новому компьютеру, поэтому при переходе на новый компьютер или компьютерную систему вам не нужно терять способность работать с программным обеспечением. Вы должны быть в состоянии применить знания, полученные на предыдущем компьютере, к новой системе. Изучите AutoCAD быстро, купив учебные пособия или просмотрев видео. Потратьте время, используя тренировочные файлы, чтобы действительно понять программу. Autodesk предоставляет приличное количество практических занятий и учебных пособий, чтобы помочь новым ученикам. Но вы найдете много вопросов на форумах и в блогах. Вы сможете быстро во всем разобраться, прочитав некоторые вопросы и ответы. К счастью, если вы новичок в AutoCAD, вы можете быстро изучить некоторые основы, просмотрев учебные пособия и демонстрации. Первое, что вам понадобится, это установщик программного обеспечения — для этого требуется лицензия, а для новых пользователей вам необходимо либо приобрести программное обеспечение сразу, либо, если вы планируете использовать его на пробной основе, получить пробная версия. Вы можете загрузить пробную версию примерно за три минуты. Потратив некоторое время на изучение основ, вы поймете, что AutoCAD может быть очень практичным программным обеспечением. Вы можете вносить в программу новые чертежи и отображать их на виде в плане. Работать с новыми инструментами можно сразу, даже в рамках проекта. Кроме того, у вас будет новый набор инструментов для использования, когда вы закончите. Основное внимание в AutoCAD уделяется простоте и удобству использования. Вы можете создать 3D-модель здания менее чем за пять минут. Существует более 2500 команд. Бесплатное программное обеспечение для создания архитектурных чертежей простое в использовании. В AutoCAD LT доступны более сложные инструменты, чтобы заполнить пробелы в бесплатном программном обеспечении.

скачать автокад для windows 7 шрифты для autocad скачать шрифт gost type au для autocad скачать шрифт gost type a для autocad скачать шрифты autocad скачать gost type a autocad скачать шрифт gost type a autocad скачать gost type b autocad скачать шаблон autocad civil 3d (metric)\_rus.dwt скачать autocad civil 3d (metric)\_rus.dwt скачать 2019

Научиться использовать AutoCAD для создания черновых документов очень просто. Но не так-то просто научиться использовать его для 2D- и 3D-моделирования. Хотя обучение AutoCAD доступно, большинство людей в строительной и производственной отраслях не могут позволить себе обучение с нуля. Для тех, кто имеет опыт традиционного черчения, это будет своего рода скачком. Конечно, вы сможете использовать различные функции, но будет сложно превратить то, что вы узнаете, в

эффективный рабочий процесс черчения. Вы можете узнать, как использовать инструменты рисования в AutoCAD, используя множество учебных пособий, онлайнвидео и руководств. Однако для создания качественных рисунков требуется нечто большее, чем просто чтение и просмотр видео. Вам необходимо правильно понимать, как использовать различные инструменты в AutoCAD. Вам нужно самостоятельно прочитать руководства, чтобы понять, как его использовать и, что более важно, почему вы должны это делать. Поскольку AutoCAD так широко используется для черчения, изучение того, как использовать программное обеспечение, того стоит. Если вы заинтересованы в работе в области архитектуры, проектирования, производства, проектирования продуктов или даже строительства, знание того, как использовать программное обеспечение, является основным требованием для многих вакансий, которые вы найдете в этих областях. Если вы используете AutoCAD, вам необходимо получить копию последней версии (2015) программы. С помощью службы технической поддержки или на веб-сайте Autodesk вы можете приобрести копию программного обеспечения. После его установки создайте бесплатную пробную лицензию, чтобы проверить свои навыки и изучить AutoCAD. После этого вам нужно следовать учебному пособию по продажам, чтобы научиться работать в AutoCAD. В AutoCAD есть много разных направлений. Если вы ландшафтный архитектор или инженер-строитель, вам придется изучить тонкости выбранной вами специальности. Поэтому вам нужно выбрать область, которая хорошо подходит для ваших навыков. Как только вы поймете, что проектируете, вам будет проще выбрать подход и научиться эффективно использовать AutoCAD. После этого вы сможете перейти на следующий уровень владения AutoCAD.

Если бы они уже немного знали, как использовать AutoCAD, это, вероятно, было бы немного проще. Я имею в виду, потому что, вы знаете, это хорошее программное обеспечение, но оно очень похоже на то, что вам нужно много практики, и это очень похоже на запоминание или понимание концепций, лежащих в основе того, как все работает. И поэтому я думаю, что если вы собираетесь изучать новое программное обеспечение в целом, вам нужно действительно знать, как читать руководства, и вам нужно знать, как изучать новые вещи. Итак, я думаю, что вам нужно иметь небольшое преимущество в AutoCAD. В эту эпоху цифровой революции число людей, использующих компьютер для бизнеса, растет день ото дня. Всегда было тенденцией, что люди учатся работать с компьютерной программой для своего бизнеса. Даже если вы хотите изучить AutoCAD, вам необходимо научиться работать с учебным пособием по AutoCAD для вашего бизнеса. Существует множество бесплатных программ для изучения AutoCAD, но для достижения лучших навыков работы с AutoCAD вы можете учиться на реальном опыте работы с AutoCAD. Перейдите по ссылкам и прочитайте об AutoCAD, ознакомьтесь с учебным пособием по AutoCAD, прежде чем начать процесс обучения. AutoCAD прост в использовании, если вы раньше пользовались компьютером. Возможность работать с программой для 2D-рисования, научиться сохранять чертежи для дальнейшего использования, понимать, как объединять слои, вырезать и вставлять проекты и даже выравнивать объекты на чертеже — все это простые для понимания концепции. В AutoCAD легко вносить изменения в проект, но это не всегда лучший вариант. Бывают моменты, когда вы хотите перейти к следующему шагу и начать

процесс проектирования с нуля. Если это так, вам нужно научиться стирать проект и начинать заново с новым файлом. Если вы будете знать, как это сделать и организовать свою работу и проекты, вы сможете сэкономить время в дальнейшем.

<https://techplanet.today/post/descargar-bloques-autocad-habitacion> [https://techplanet.today/post/descarga-gratis-autocad-2023-242-incluye-clave-de-producto-for-windo](https://techplanet.today/post/descarga-gratis-autocad-2023-242-incluye-clave-de-producto-for-windows-3264bit-ultima-actualizacion-2023-espanol) [ws-3264bit-ultima-actualizacion-2023-espanol](https://techplanet.today/post/descarga-gratis-autocad-2023-242-incluye-clave-de-producto-for-windows-3264bit-ultima-actualizacion-2023-espanol) <https://techplanet.today/post/descargar-curso-autocad-2d-y-3d-espanol-gratis-verified> <https://techplanet.today/post/planos-en-autocad-dwg-para-descargar-gratis-hot>

Бесплатные учебные пособия по AutoCAD обширны и доступны в четырех категориях: «Чертеж», «Проектирование», «Моделирование» и «3D». В каждой категории есть несколько руководств, некоторые из которых сложнее, чем другие. Например, в разделе «Рисование» есть учебные пособия от легкой до средней сложности, а в разделе «Дополнительно» — более сложный набор учебных пособий. Если вы заинтересованы в изучении AutoCAD и готовы потратить на это немного времени, эти учебные пособия станут хорошей отправной точкой. Если вы предпочитаете более практичный подход, вы можете приобрести подписку и воспользоваться всеми преимуществами пакета Autodesk. Вы можете использовать все доступные инструменты AutoCAD, от черчения до 3D-дизайна. **Примечания к выпуску AutoCAD 2019** — это последний выпуск продукта AutoCAD, который позволяет пользователям проектировать как в операционных системах Windows, так и в Mac. В этой версии также представлена услуга подписки, доступная только для пользователей AutoCAD, которая позволяет использовать AutoCAD в облаке. Если вы ищете полную лицензию AutoCAD с неограниченным дизайном, это не тот продукт, который вам нужен. Если вам нужно бесплатное неограниченное программное обеспечение для дизайна и облачное программное обеспечение, Microsoft Office 365 Business определенно является продуктом, который вы ищете. Я думаю, что уровень сложности в основном связан с крутой кривой обучения ярлыкам, но люди, кажется, не знают об этом. Я пытаюсь получить опыт работы с программой, и у меня много сомнений. Команды очень сложные. Я не новичок в САПР и часто им пользуюсь. Это помогает мне поддерживать мои рисунки (мне нравится среда рисования и есть несколько полезных опций). Но я знаю человека, который не является специалистом по САПР или художником, но он дизайнер, поэтому ему нужно его использовать. Поэтому он попросил меня помочь ему научиться, и я потратил около 2-3 часов, чтобы научить его нескольким вещам.Если вы знаете, что какие-либо из советов, которые вы узнали по этой теме, неверны или бессмысленны, сообщите мне об этом, и я буду счастлив поделиться с вами чем-то еще.

<https://prendimisubito.com/wp-content/uploads/2022/12/larafil.pdf> [https://turn-key.consulting/wp-content/uploads/2022/12/Gost\\_Common\\_\\_Autocad\\_\\_NEW.pdf](https://turn-key.consulting/wp-content/uploads/2022/12/Gost_Common__Autocad__NEW.pdf) <https://friduchajewelry.ru/wp-content/uploads/2022/12/samfin.pdf> <https://spiruproject.site/wp-content/uploads/2022/12/luckei.pdf> <http://rootwordsmusic.com/wp-content/uploads/2022/12/wanaqui.pdf>

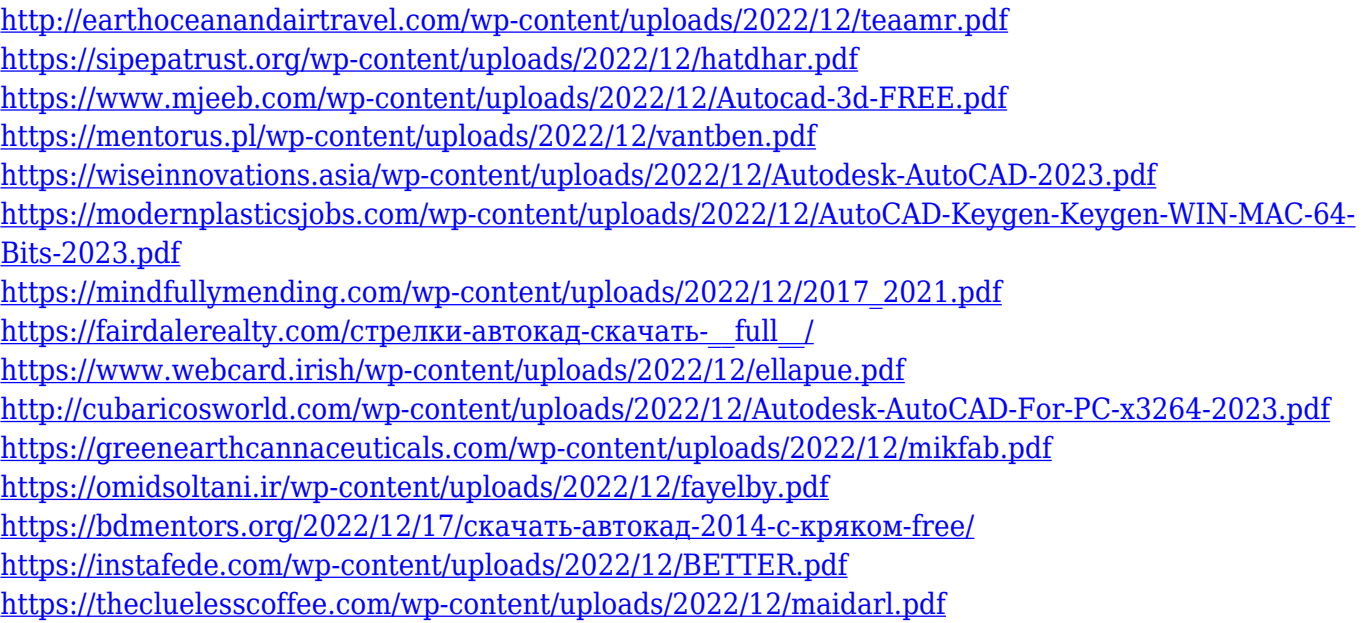

Привлекательность использования этого программного обеспечения заключается в том, что неважно, насколько вы хороши или плохи в нем, вы можете быстро изучить его и использовать за пару часов, потому что это так просто. Есть много простых в освоении приложений, подобных этому, так что не бойтесь попробовать. AutoCAD это больше, чем просто программа для рисования. Это также база данных и обширный источник информации обо всех аспектах проектирования, архитектуры и производства. Если вы научитесь эффективно использовать AutoCAD, вы сможете легко и точно делать более сложные проекты, более точно моделировать и делать для них рабочие чертежи. Когда вы усвоите эту концепцию, вы сможете научиться использовать программу САПР в полной мере и проявить творческий подход. С правильным учебником вы сможете завершить свой первый простой рисунок за разумное время. С помощью AutoCAD вы можете создать очень простую 2D-модель примерно за минуту. Для тех, кто заинтересован в создании 3D модели; это займет немного больше времени. Однако вы можете создать очень простую модель в AutoCAD с очень простой ломаной линией (линия, состоящая из нескольких линий). Когда вы освоите основы AutoCAD, вы можете не торопиться и научиться использовать более продвинутые функции программы. Если вы ищете быстрый и простой способ изучения AutoCAD, это может оказаться непростой задачей. Тем не менее, лучший способ изучить AutoCAD это использовать учебник и учиться шаг за шагом, вручную. Лучший метод изучения AutoCAD зависит от вашего стиля обучения. Например, если вы лучше всего учитесь с помощью изображений, вам следует изучать AutoCAD с помощью учебных пособий и видео. Обучение на изображениях — это визуальный метод обучения, поэтому использование изображений вместо рисования иллюстраций будет для вас проще, чем рисование иллюстраций.